## 1. Go to www.coxhealth.com/directconnect

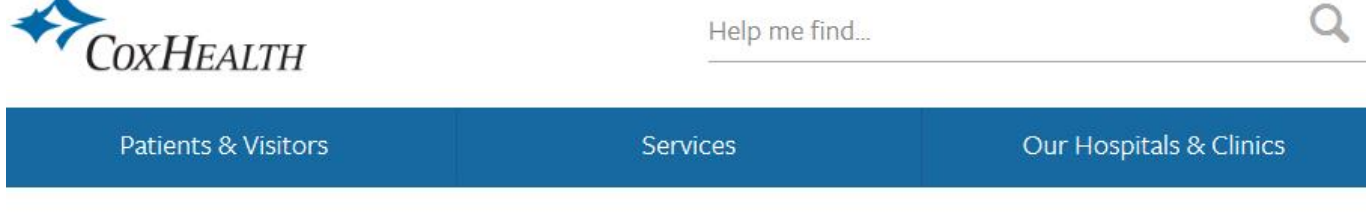

Services > DirectConnect

#### DirectConnect

Let the doctor come to you, with no unexpected costs, no driving and no waiting. DirectConnect offers at-yourfingertips care for common conditions including strep throat, allergies, the stomach flu and much more through our live, confidential video consultation service. If you have a computer, smart phone or other mobile device, you have an appointment. How easy is that?

### **FMFRGFNCY?**

Go to the nearest emergency room, or call 911.

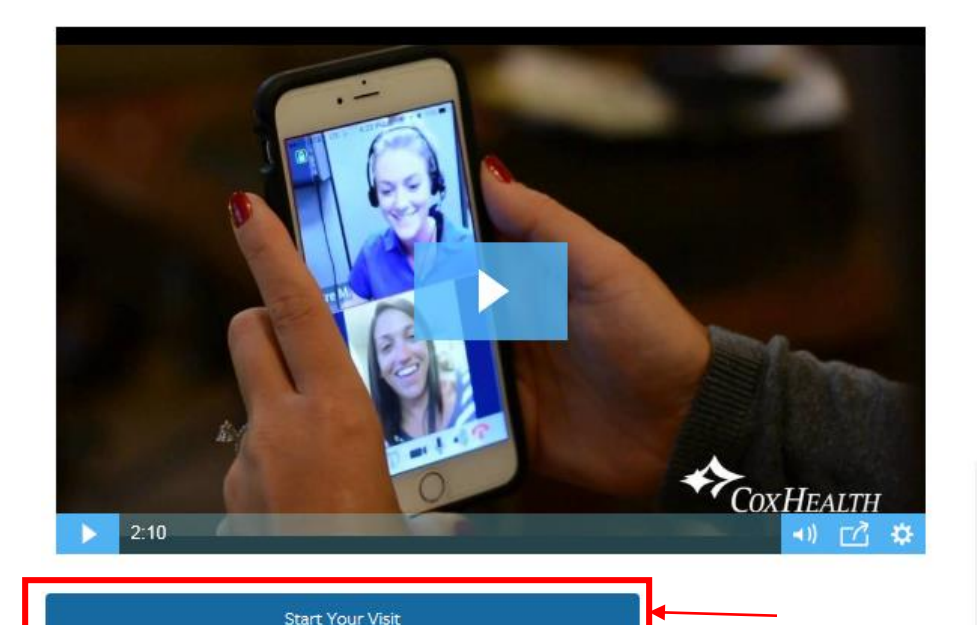

## 2. Click "Start Your Visit"

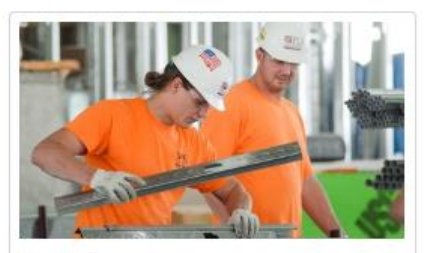

For Businesses

Helping your employees stay healthy and get well quick is good for them, and good for business. DirectConnect can help with easy access to care for minor conditions, plus occupational medicine and wellness services.

### DirectConnect

#### **Basic Care:**

Monday - Friday, 7 a.m. - 10 p.m. Saturday & Sunday, 10 a.m. - 4 p.m.

3. Click "Yes, I am in Missouri"

You must physically be located in the state of Missouri at the time of your visit

# **DirectConnect**

EXPERT HEALTHCARE DELIVERED TO YOUR WORKFORCE VIA VIDEO CONSULT

You must be in the state of Missouri to receive treatment. Are you currently in Missouri?

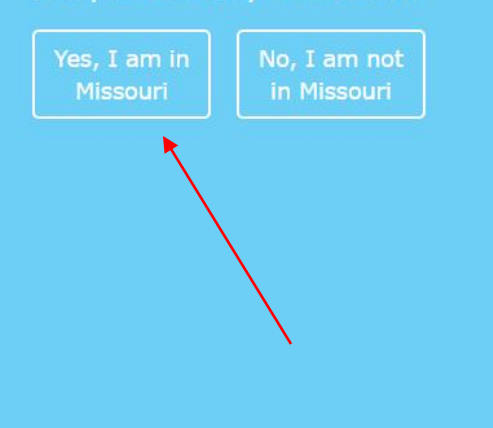

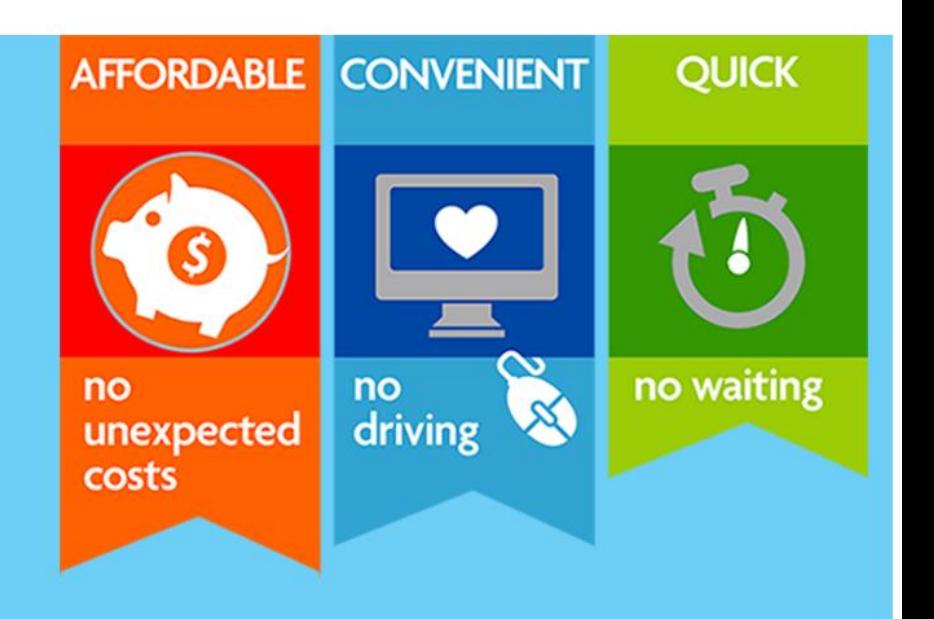

4. Enter your plan code and click "verify plan code"

Plan codes may be provided by your employer or insurance company

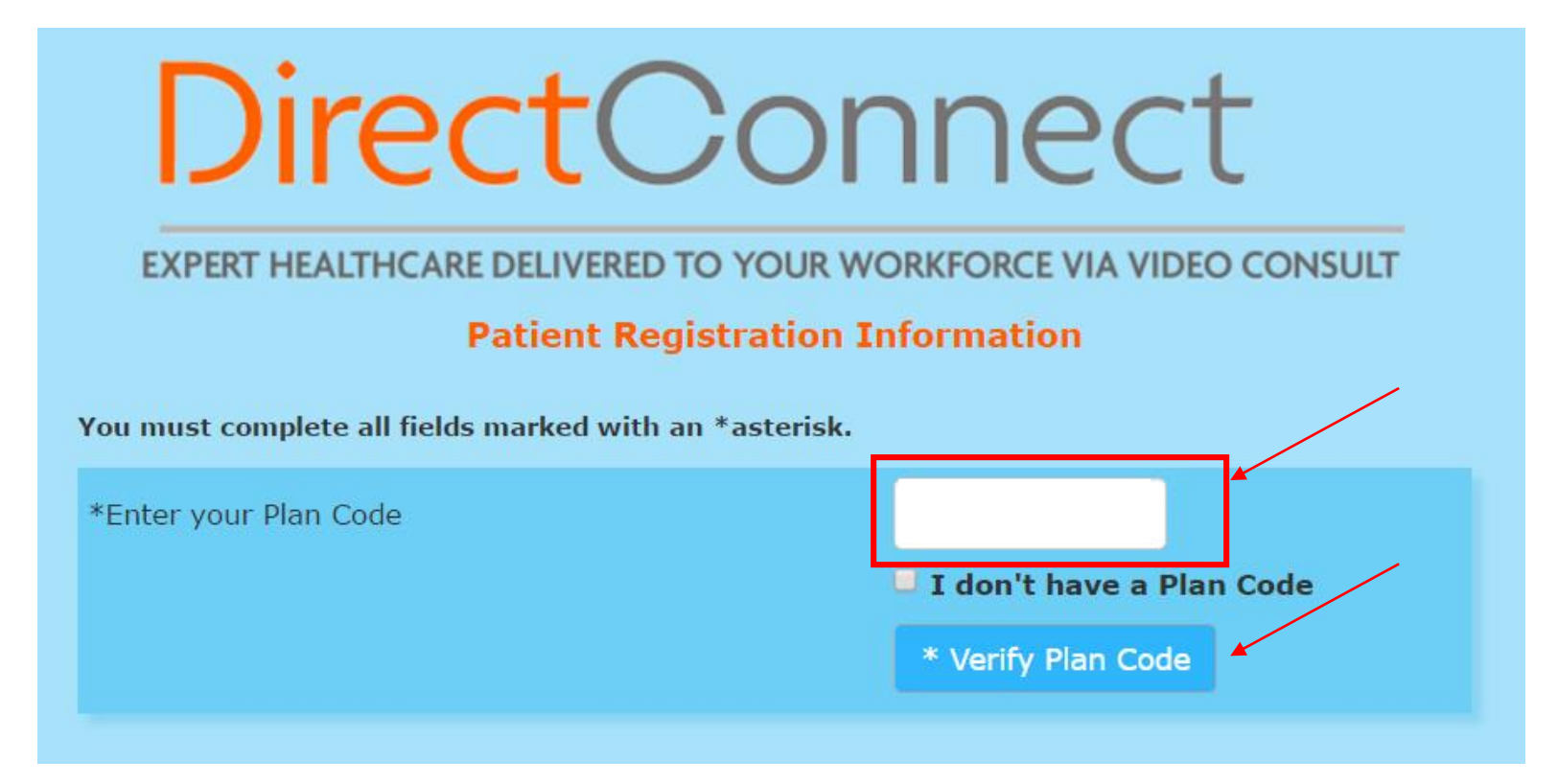

If you have questions about your plan code, please call our patient care navigator at 417-269-8633(TMED)

5. Complete the online request form with your name and additional information

# **DirectConnect**

**EXPERT HEALTHCARE DELIVERED TO YOUR WORKFORCE VIA VIDEO CONSULT** 

### **Patient Registration Information**

You must complete all fields marked with an \*asterisk.

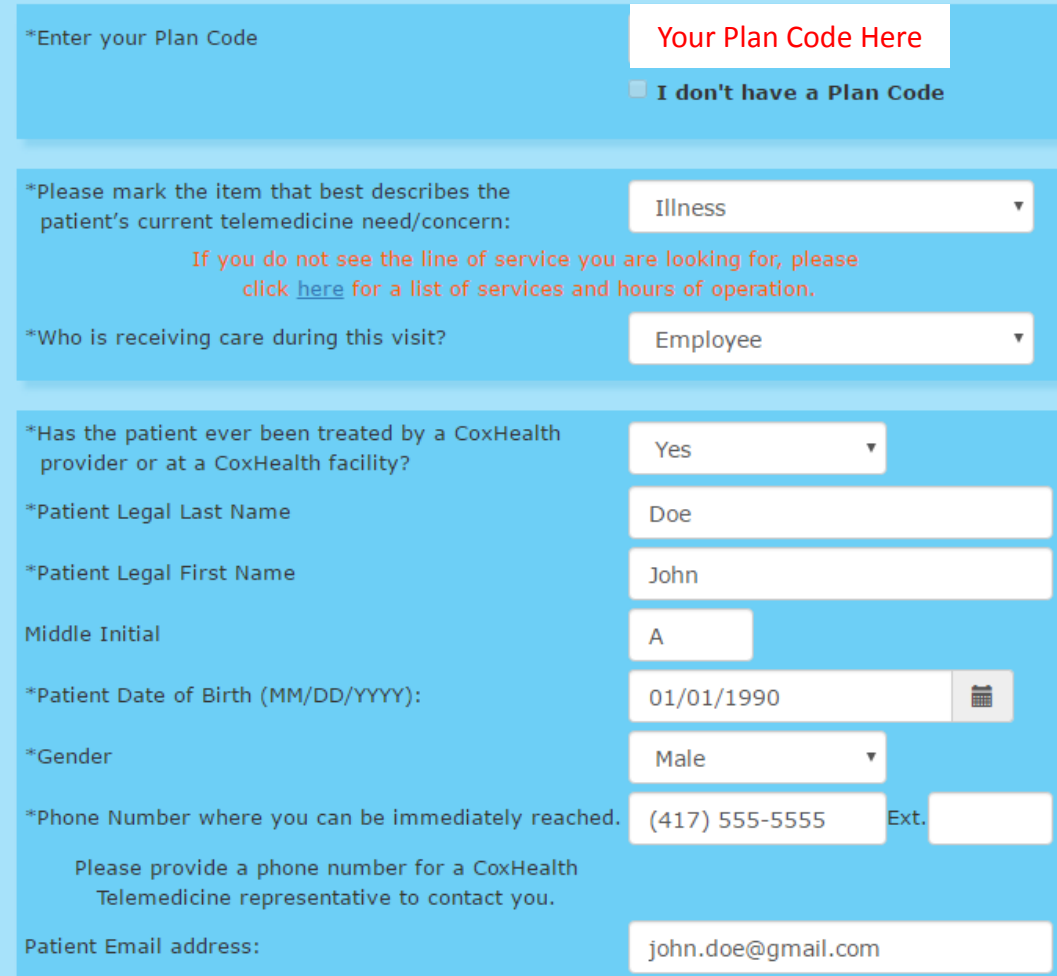

## You may be asked to provide your insurance information in addition to your personal information

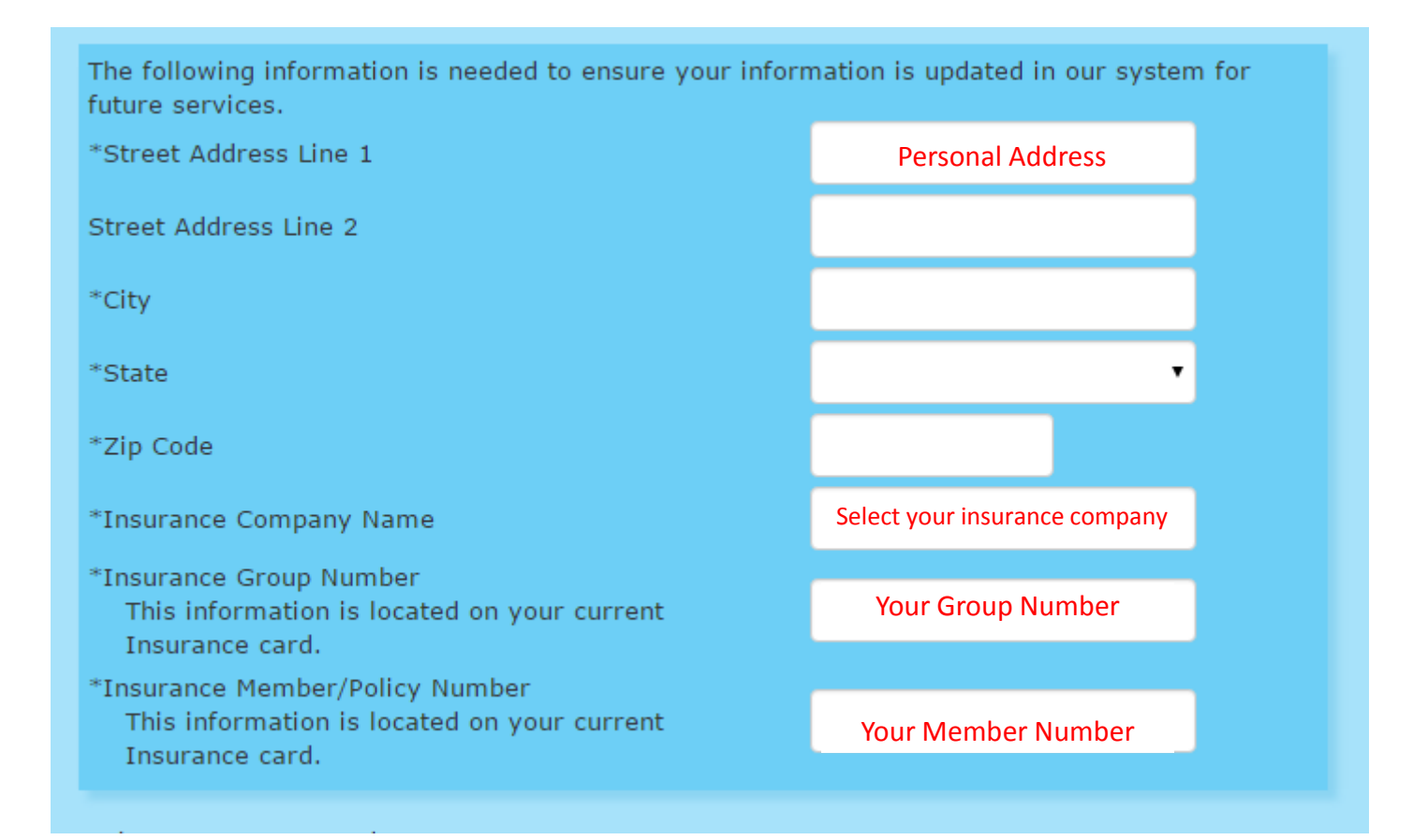

# 7. Review the privacy policy and Submit

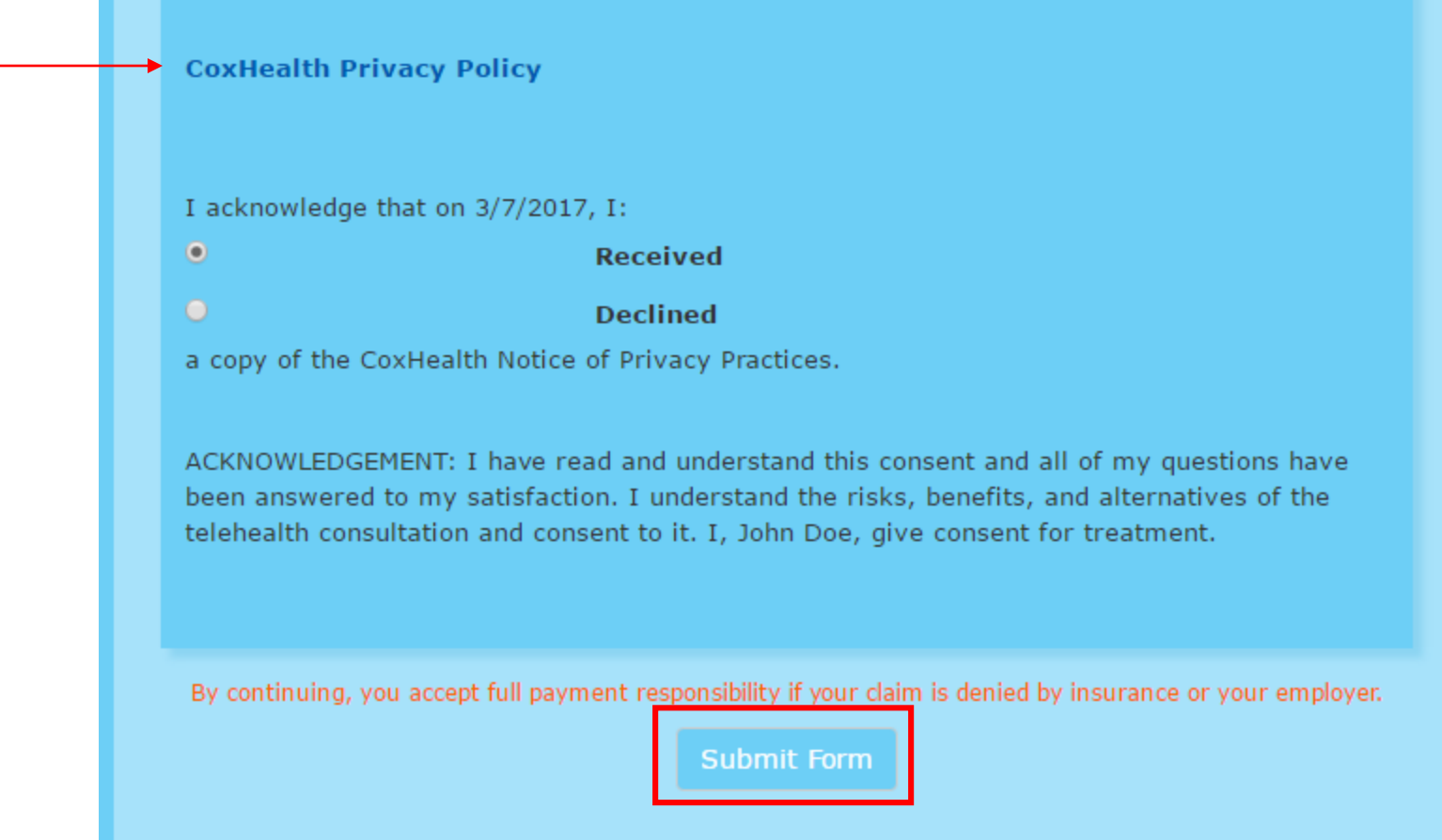

If you would like a copy of the privacy policy you may click the link provided and print

# 8. Enter your card information to pay your co-pay amount

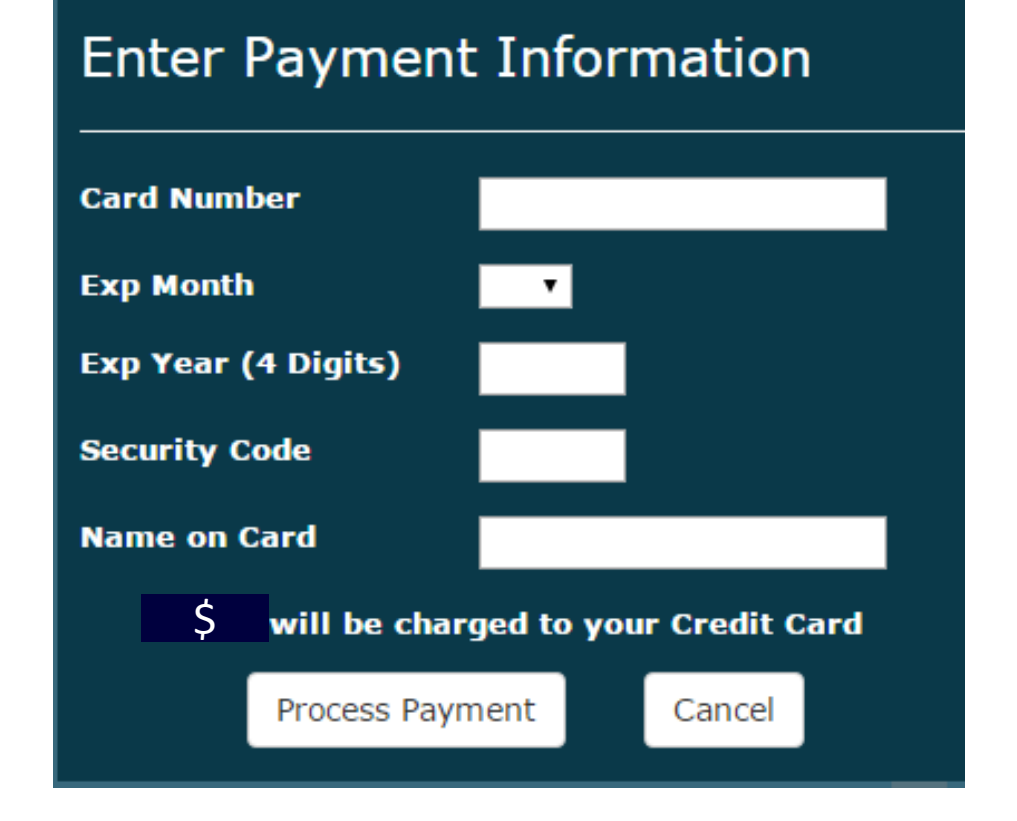

Co-pays may vary based on your employer or insurance company

We accept debit, credit, flex, HSA and HRA cards We do NOT accept American Express

### 9. Please wait while your virtual room is being prepared. Call us if you do not see a link appear in 10 min or less: 417-269-8633(TMED)

# **DirectConnect**

EXPERT HEALTHCARE DELIVERED TO YOUR WORKFORCE VIA VIDEO CONSULT

Thank you for using DirectConnect!

Please remain on this page. Your DirectConnect patient navigator is preparing a virtual room for you now.

A link and pin number will appear shortly. To join the virtual room, please click on the link and enter your room pin when instructed.

If a link does not appear within 10 min, please contact us at 417-269-TMED (8633)

DirectConnect is for non-emergent illnesses and workplace injuries. In the event of an emergency, call 911 or go to the nearest emergency room.

Contact

# 10. Click on the link to enter your virtual room and make note of your pin number

# **DirectConnect**

### **EXPERT HEALTHCARE DELIVERED TO YOUR WORKFORCE VIA VIDEO CONSULT**

Thank you for using DirectConnect! Please remain on this page. Your DirectConnect patient navigator is preparing a virtual room for you now.

Please click below to continue. You will be prompted to enter the room pin number. Once you join the virtual room, vour DirectConnect Navigator will be with you shortly.

Room Pin: 2882 Make note of your pin numberClick here to continue

DirectConnect is for non-emergent illnesses and workplace injuries. In the event of an emergency, call 911 or go to the nearest emergency room.

# You may be asked to download the Vidyo Application for your first time

If prompted please download this application from:

• The App Store

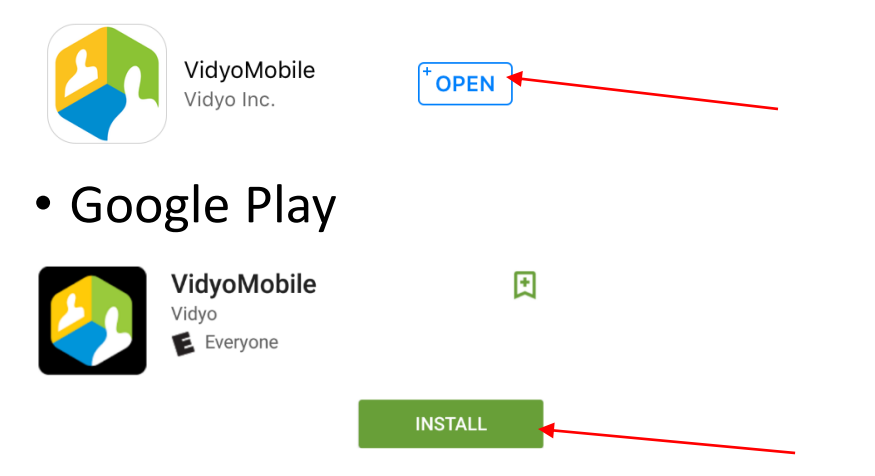

• Or click "Run" this application if you are on computer

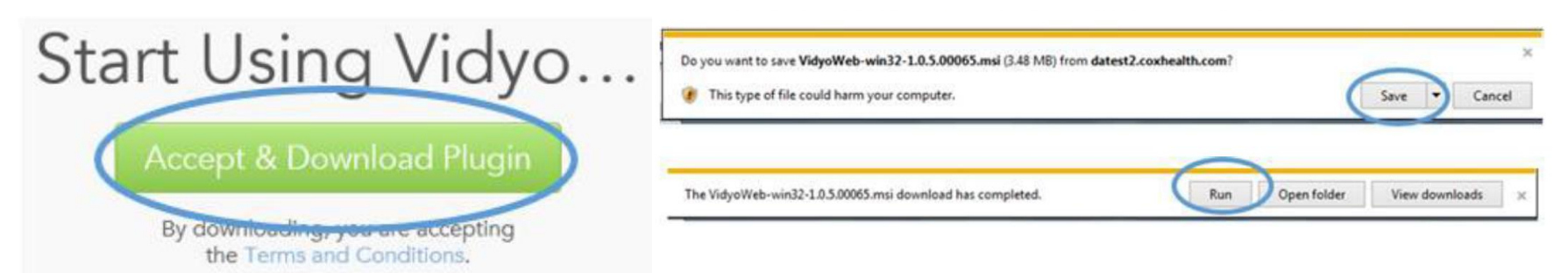

## 11. Enter your name or company name

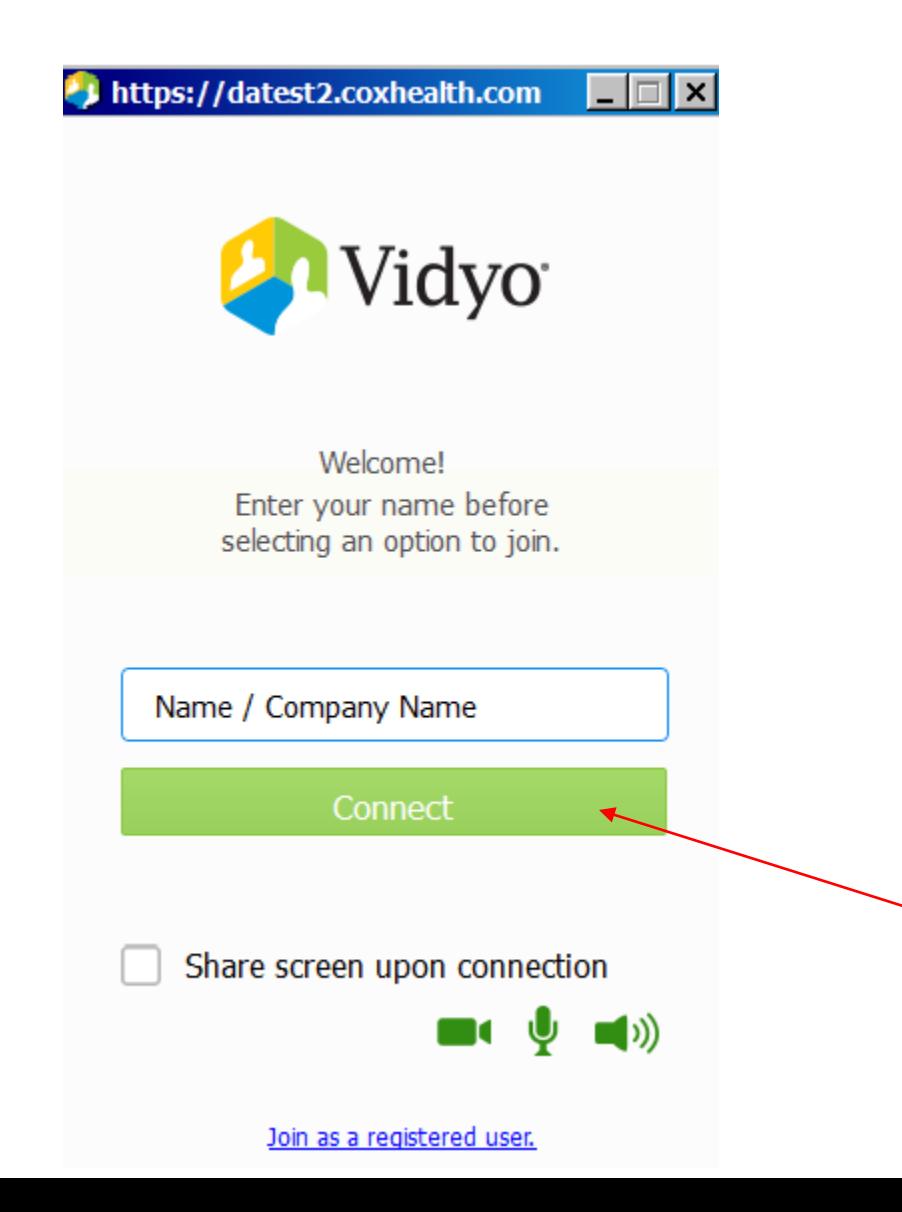

### 12. Enter your unique 4-digit pin provided to you earlier**Room Pin: 2882**

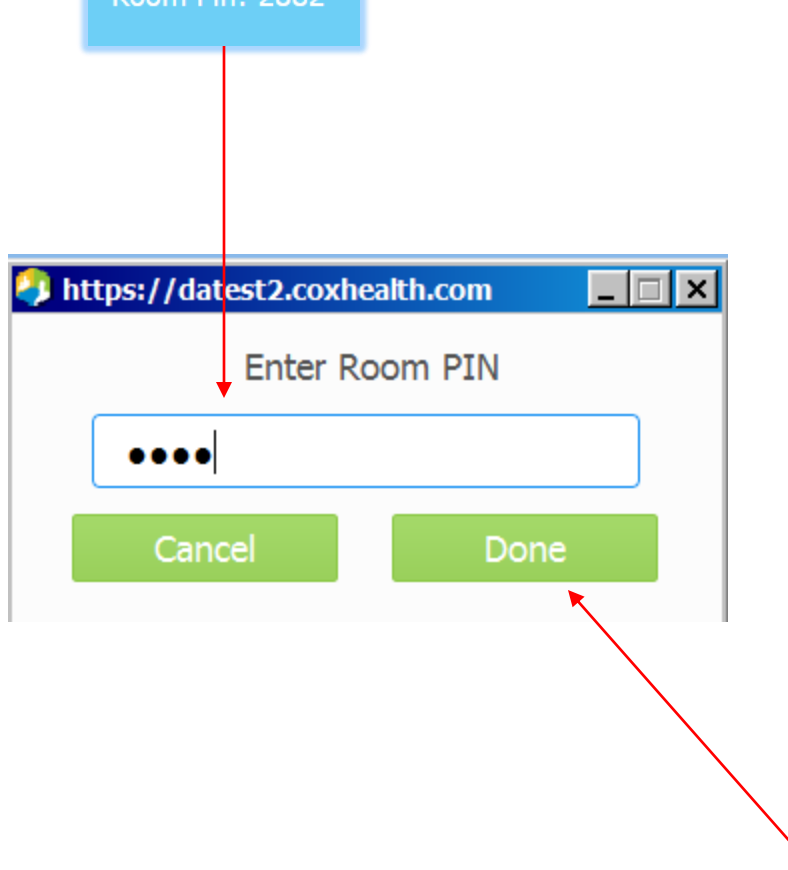

# 13. You will be greeted on screen by our patient care navigators

Navigator

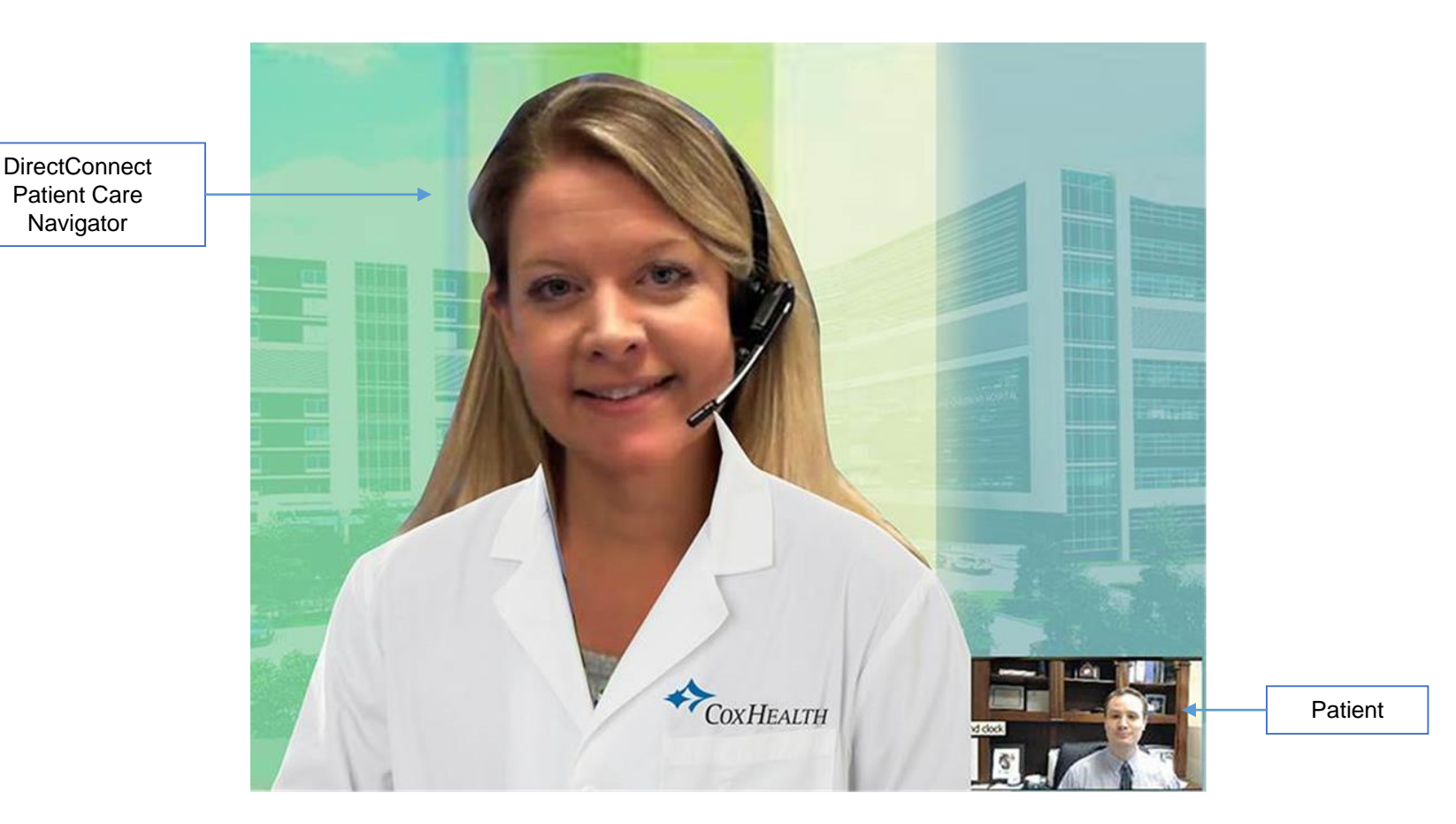

We will get your visit started and assist with any technical concerns you could be experiencing

# For questions or concerns about getting connected, your plan code or a recent visit just call us at 417-269-8633(TMED)

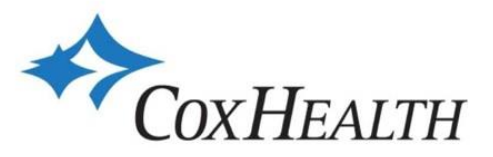

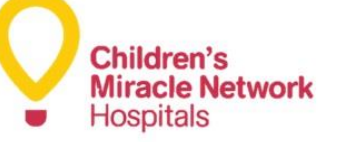

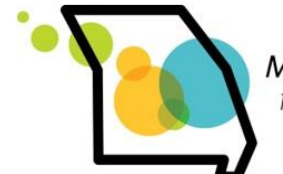

Missouri Foundation